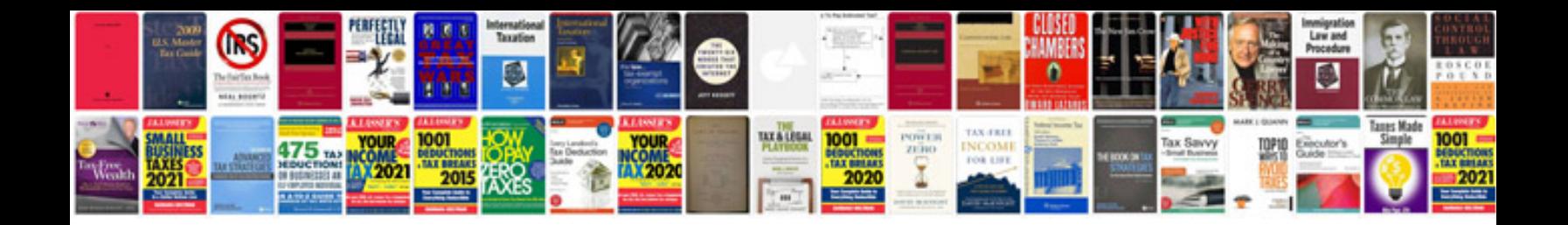

**Large sample**

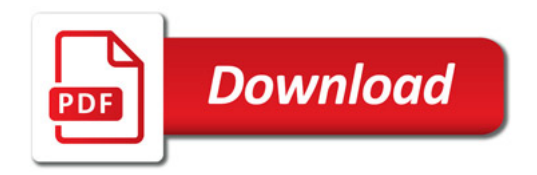

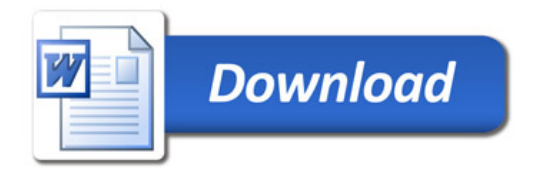